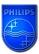

For this product there is an e-Manual

To obtain the manual follow the steps below:

## Step 1: Download the e-manual

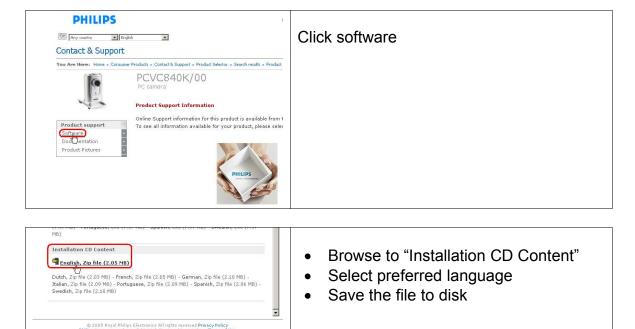

## Step 2: Unzip the file

## Step 3: Start the e-Manual

| Jame                | Size  | Туре               | Modified         | Owner    |                                                     |
|---------------------|-------|--------------------|------------------|----------|-----------------------------------------------------|
| figure              |       | File Folder        | 2003-07-07 14:51 | Everyone |                                                     |
| ima<br>ima          |       | File Folder        | 2003-07-07 14:51 | Everyone | - Calact the file "** Home htm"                     |
| ima                 |       | File Folder        | 2003-07-07 14:51 | Everyone | <ul> <li>Select the file "** Home.htm"</li> </ul>   |
| en fag.htm          | 32 KB | HTML Document      | 2003-06-10 16:15 | Everyone |                                                     |
| en glossarv.htm     | 17 KB | HTML Document      | 2003-06-10 15:59 | Everyone | (** depends on the language)                        |
| en home.htm         | 9 KB  | HTML Document      | 2003-06-10 16:22 | Everyone | ` .                                                 |
| en inst "ation.htm  | 13 KB | HTML Document      | 2003-06-10 15:44 | Everyone | <ul> <li>Double click to open the e-Manu</li> </ul> |
| en introduction.htm | 12 KB | HTML Document      | 2003-06-11 06:38 | Everyone | Double click to open the c mane                     |
| en preparation.htm  | 13 KB | HTML Document      | 2003-06-10 16:08 | Everyone |                                                     |
| en regulations.htm  | 13 KB | HTML Document      | 2003-06-10 15:56 | Everyone |                                                     |
| en settings.htm     | 21 KB | HTML Document      | 2003-06-10 16:06 | Everyone |                                                     |
| en support.htm      | 10 KB | HTML Document      | 2003-06-10 16:23 | Everyone |                                                     |
| en technical.htm    | 22 KB | HTML Document      | 2003-07-07 15:24 | Everyone |                                                     |
| en twain.htm        | 16 KB | HTML Document      | 2003-06-10 16:14 | Everyone |                                                     |
| en usingapp.htm     | 30 KB | HTML Document      | 2003-06-10 15:42 | Everyone |                                                     |
| textstyle.css       | 2 KB  | Cascading Style Sh | 2003-05-16 12:51 | Everyone |                                                     |